и получить несанкционированный доступ к Личному кабинету клиента?

2

**U** a

6

 $\boldsymbol{\omega}$ 

 $\boldsymbol{O}$ 

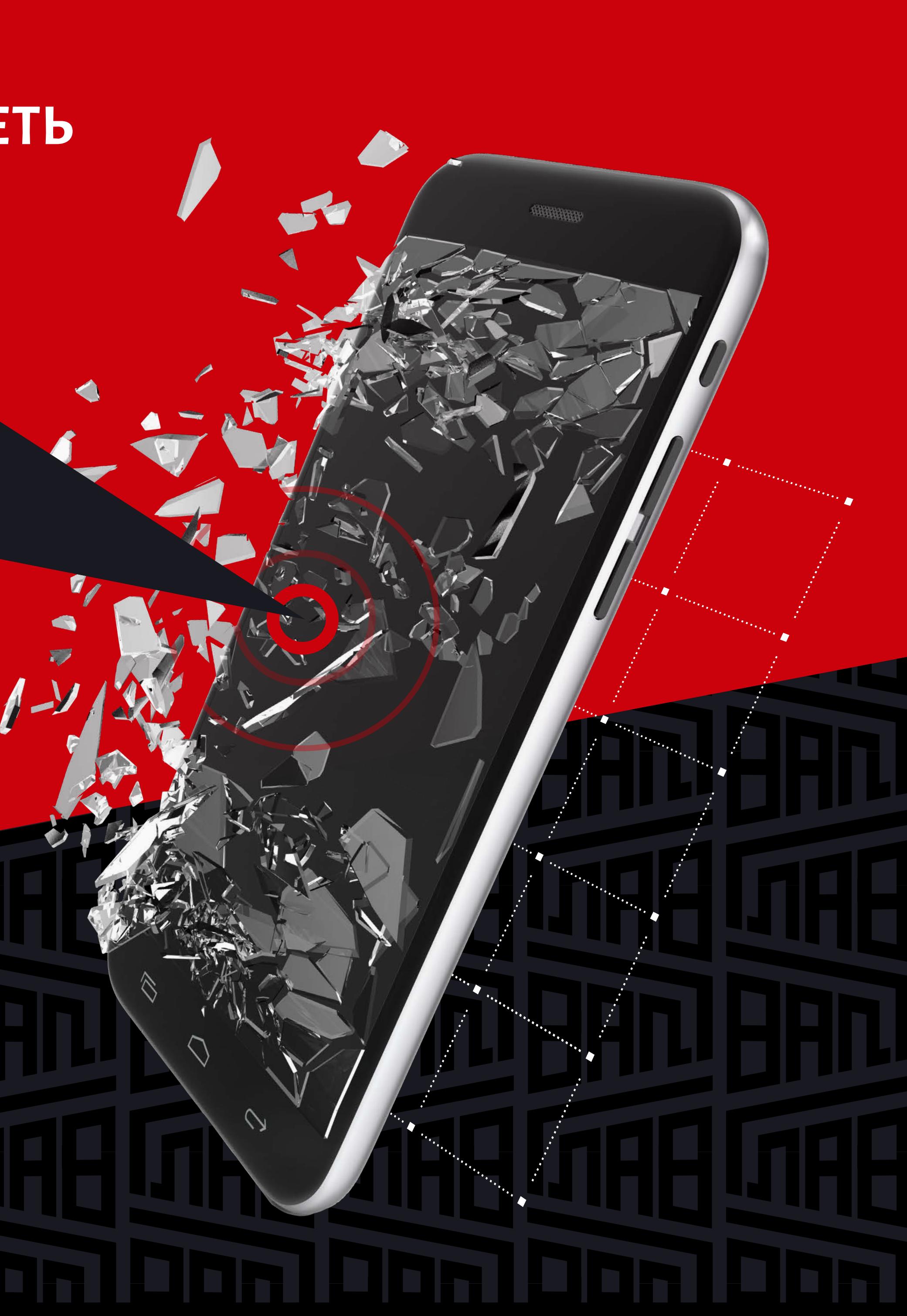

### Как третьи лица могут завладеть Вашими персональными данными

Утеря или передача третьим лицам данных для входа в Личный кабинет — логина, пароля, одноразового SMS-кода

Третьи лица получили несанкционированный доступ к устройству, с которого клиент входит в Личный кабинет

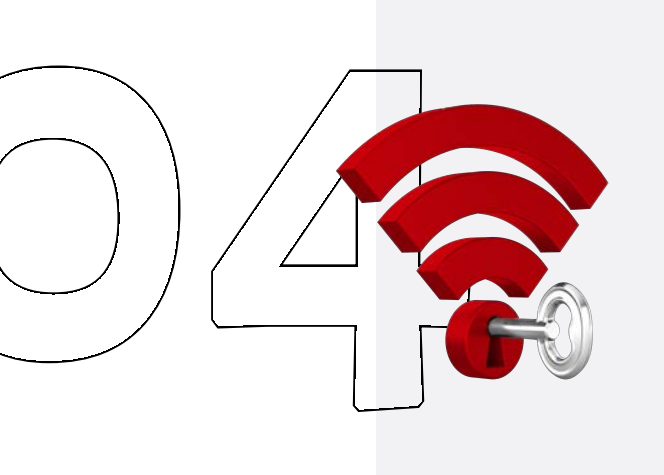

Третьи лица неправомерно использовали персональные данные клиента

Клиент вошел в Личный кабинет с использованием незащищенного соединения (например, публичные WI-FI сети)

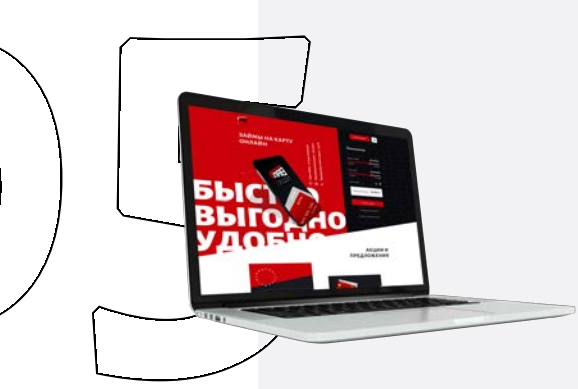

Клиент использовал приложение ГЛАВПОТРЕБКРЕДИТ, загруженное из неофициальных источников

Клиент ввел данные для входа в Личный кабинет на мошеннических сайтах-двойниках

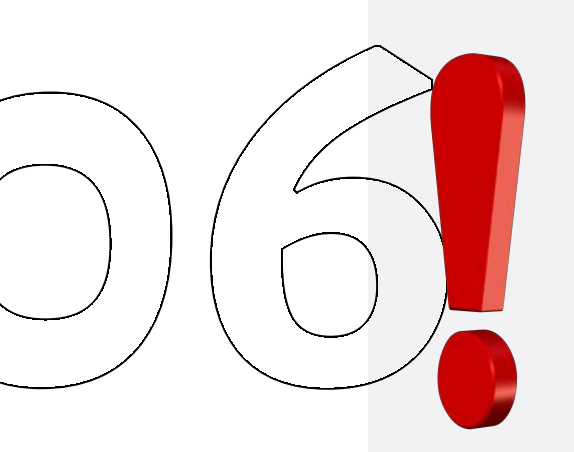

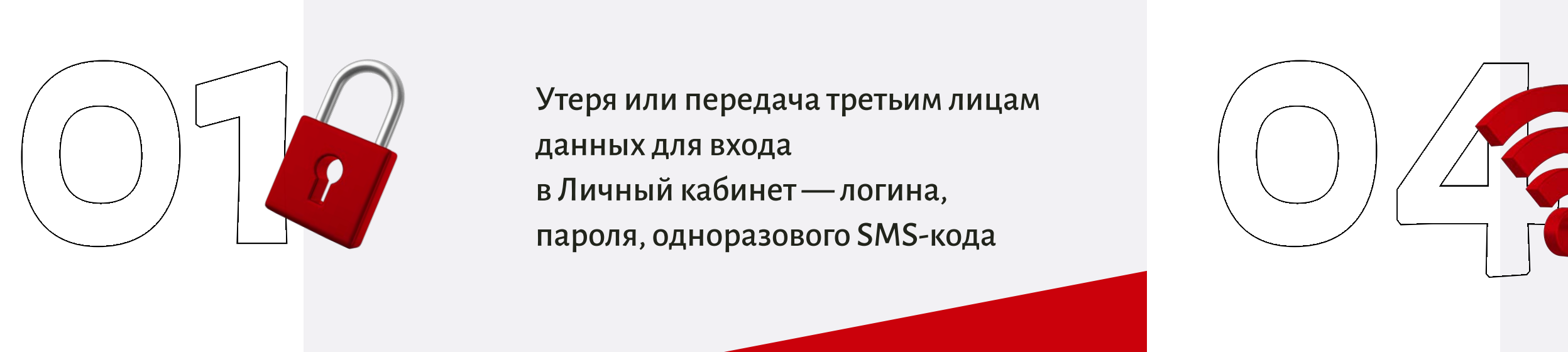

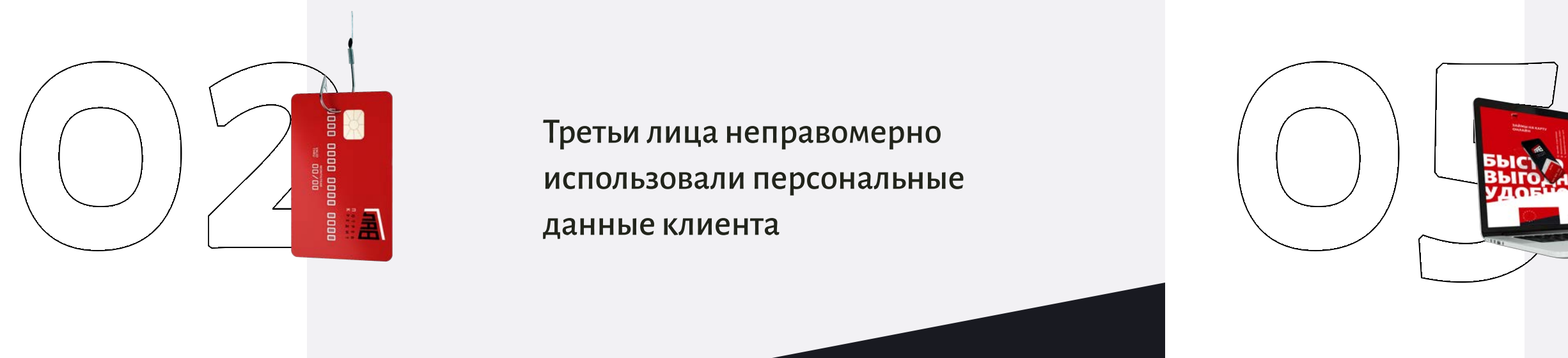

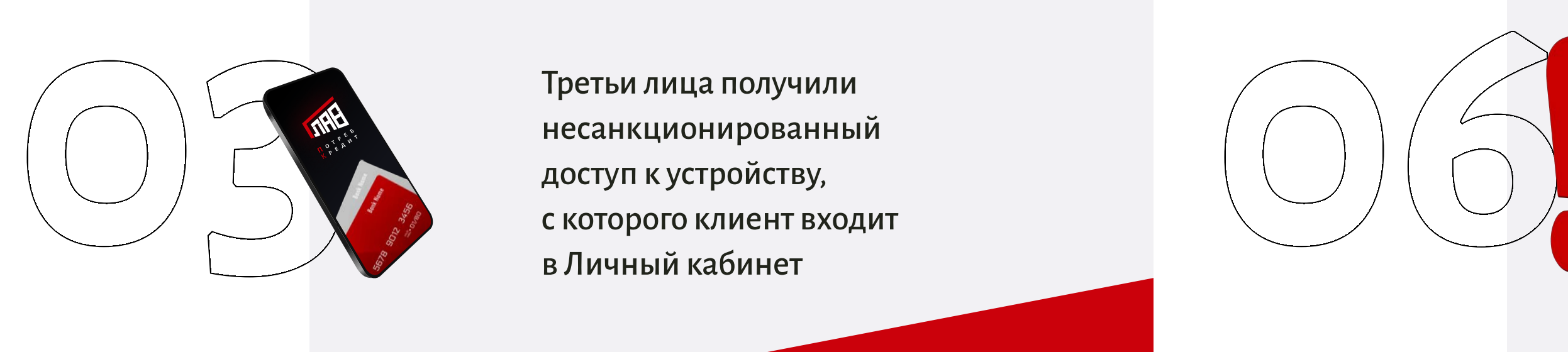

# рекомендуемые меры

Для предотвращения несанкционированного доступа третьих лиц к Личному кабинету клиента и размещенной в нем информации

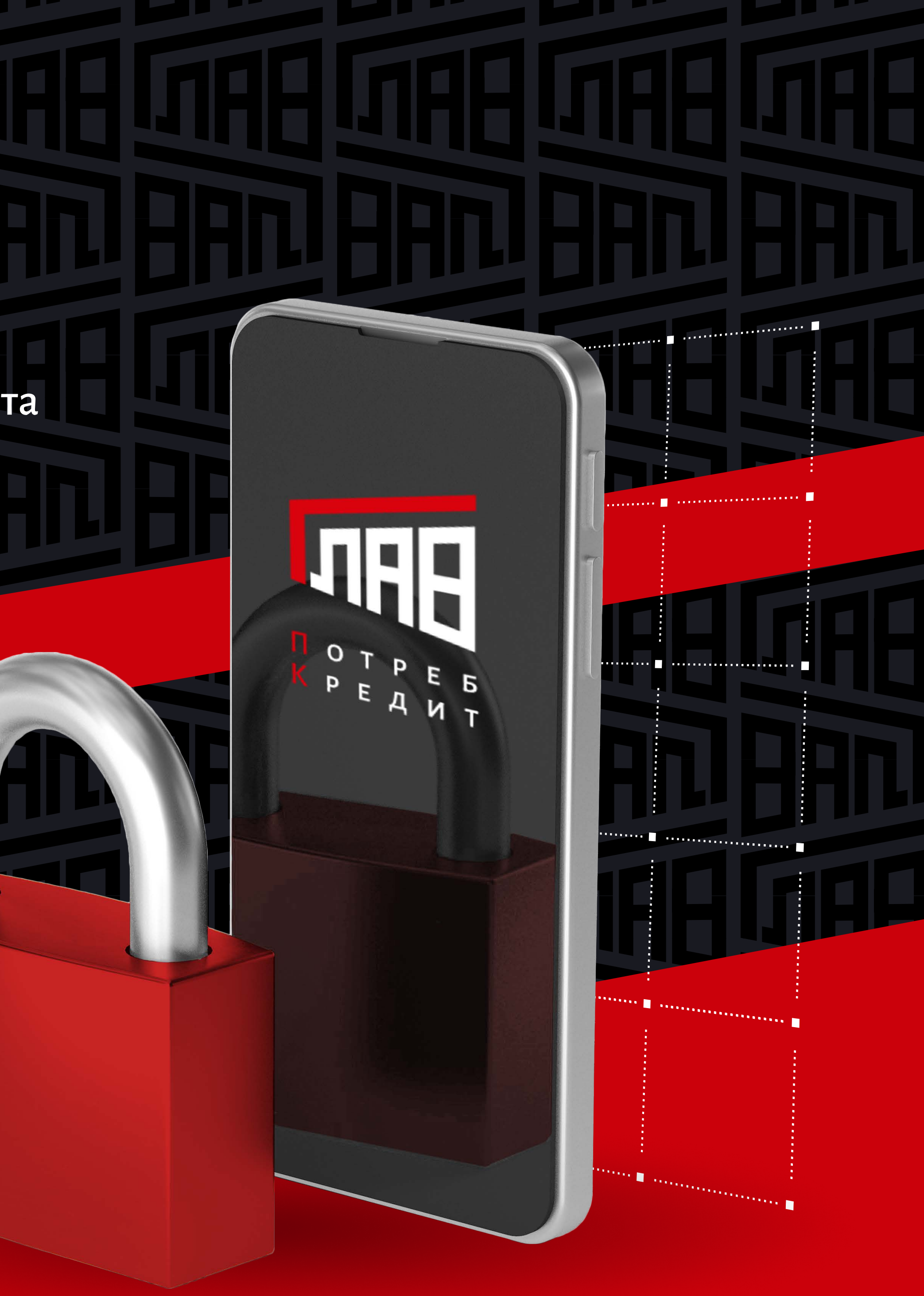

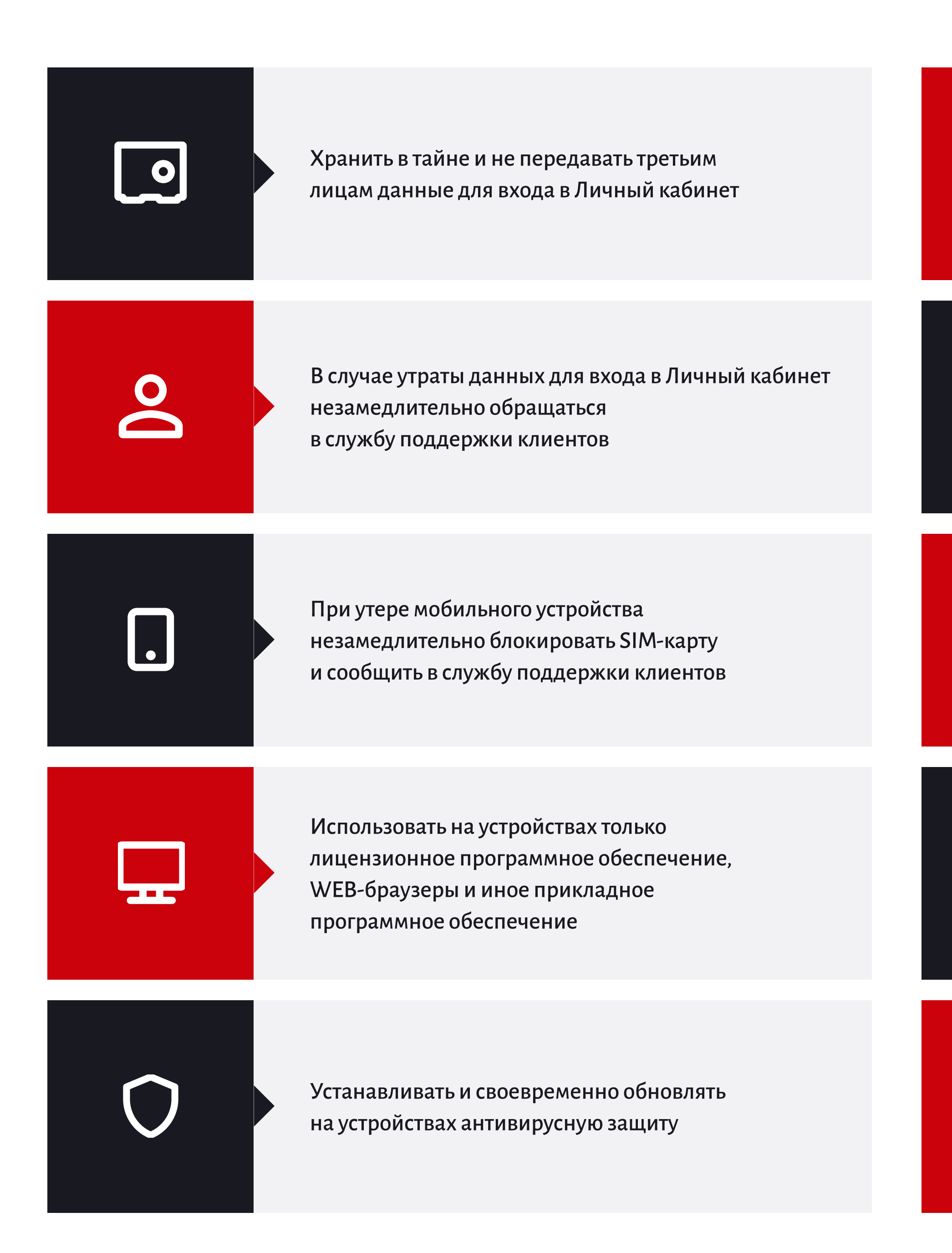

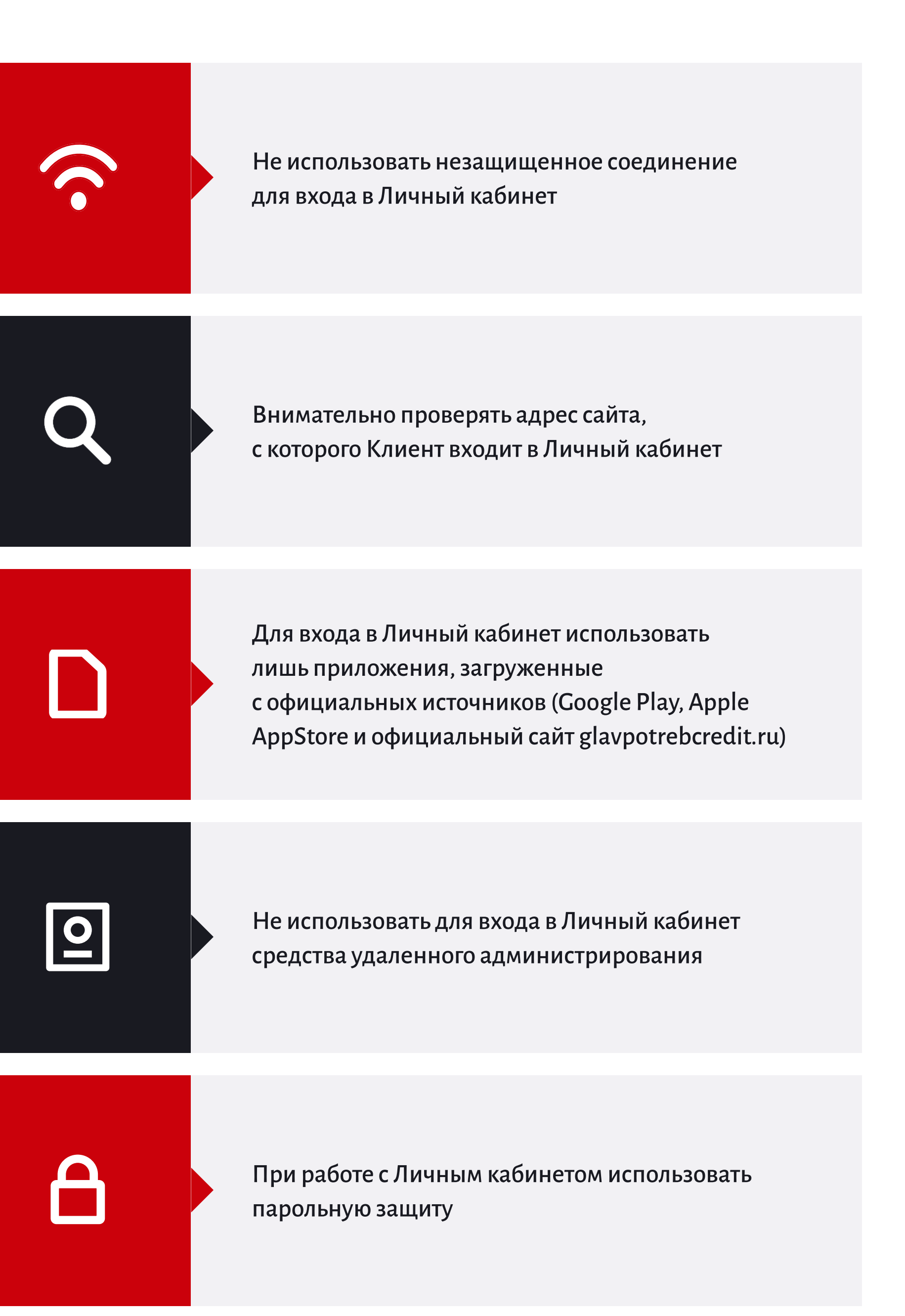

используйте двухфакторную аутентификацию (двухэтапную проверку кода)

**AA GA** 

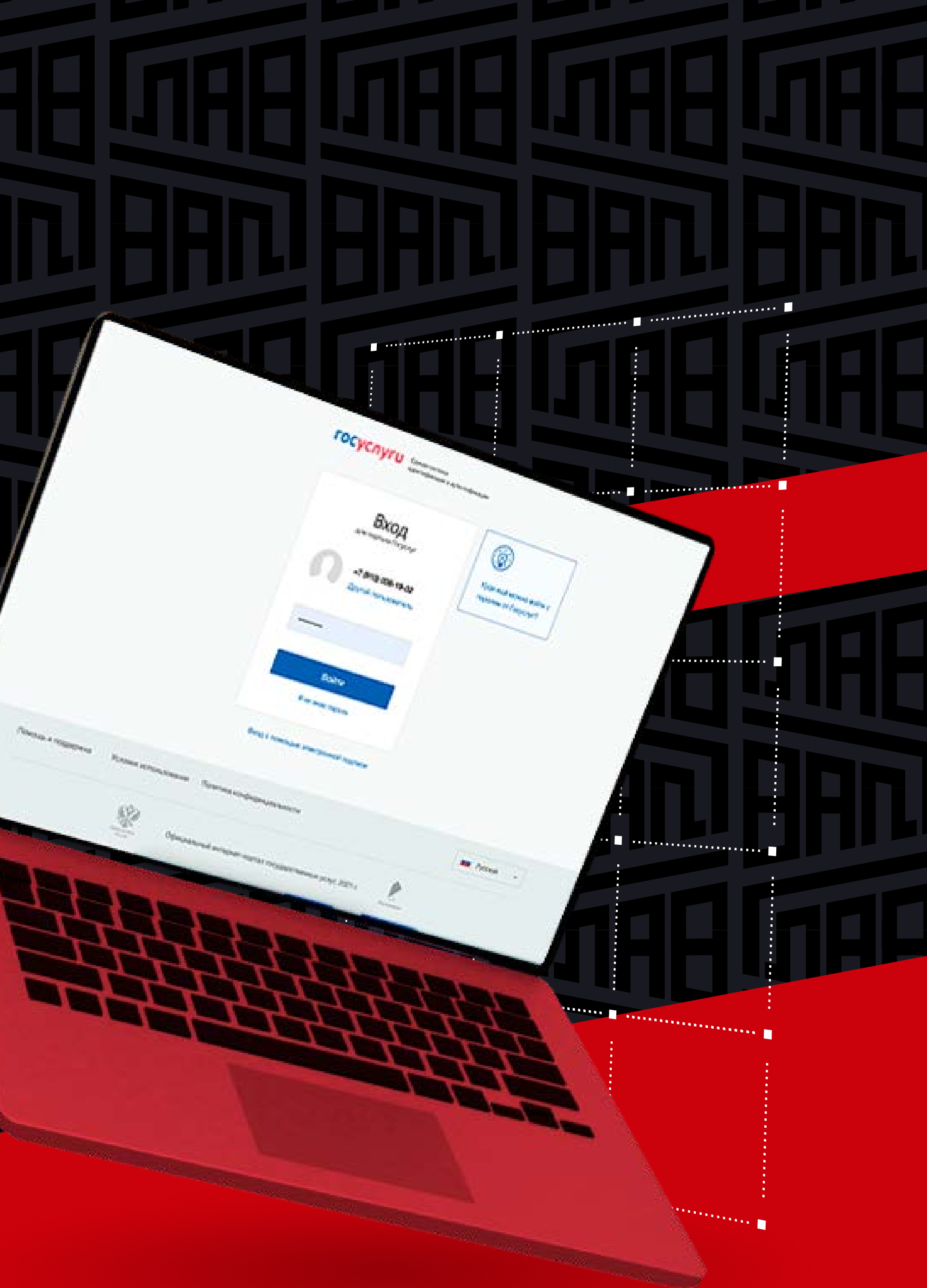

## При использовании Госуслуг для входа в личный кабинет

Общие рекомендации для безопасной работы с данными на Госуслугах:

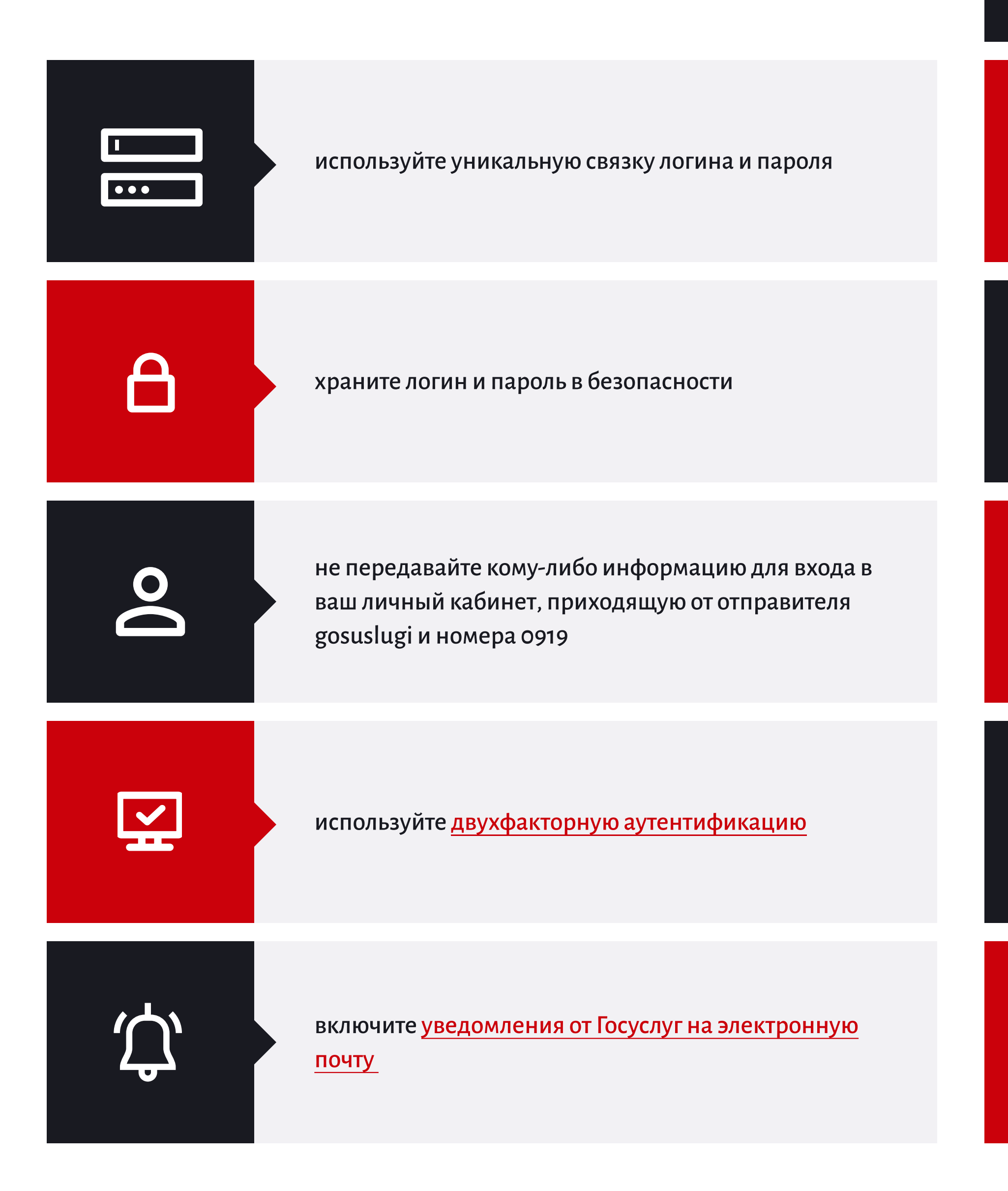

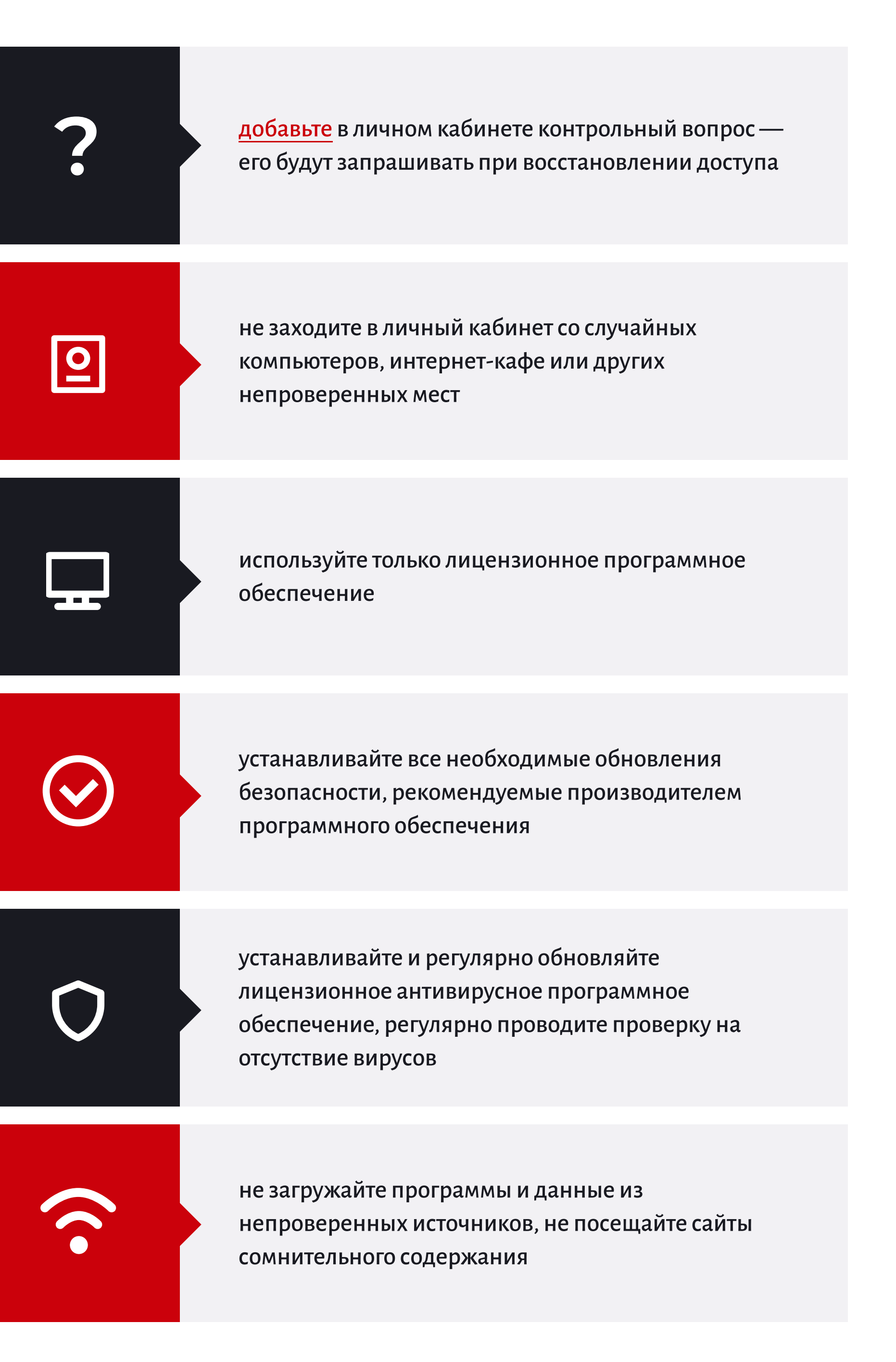

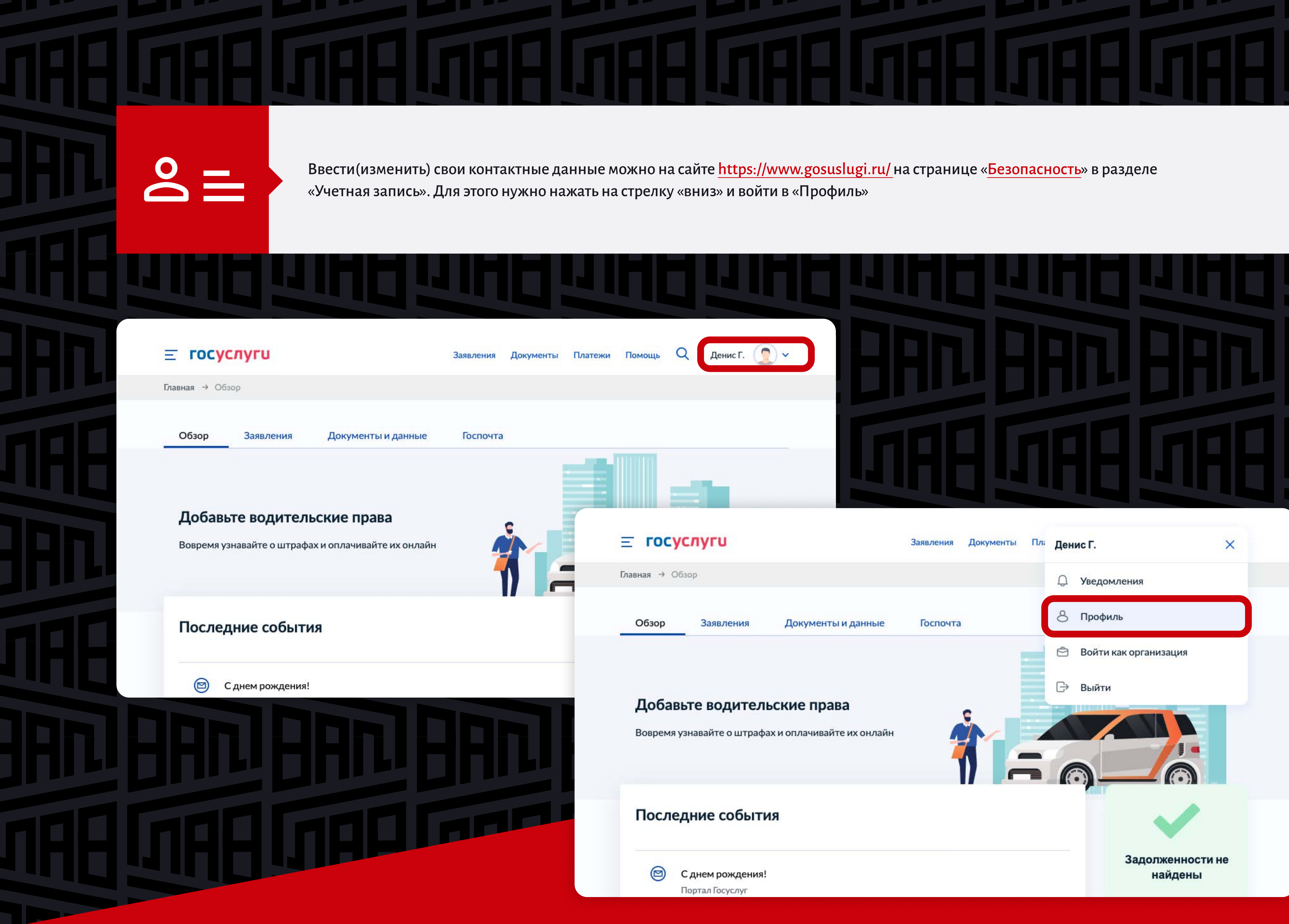

### Для настройки двухэтапной проверки кода на странице «Безопасность» в разделе «Вход в систему» перейти по ссылке «Настроить»:

Уведомления

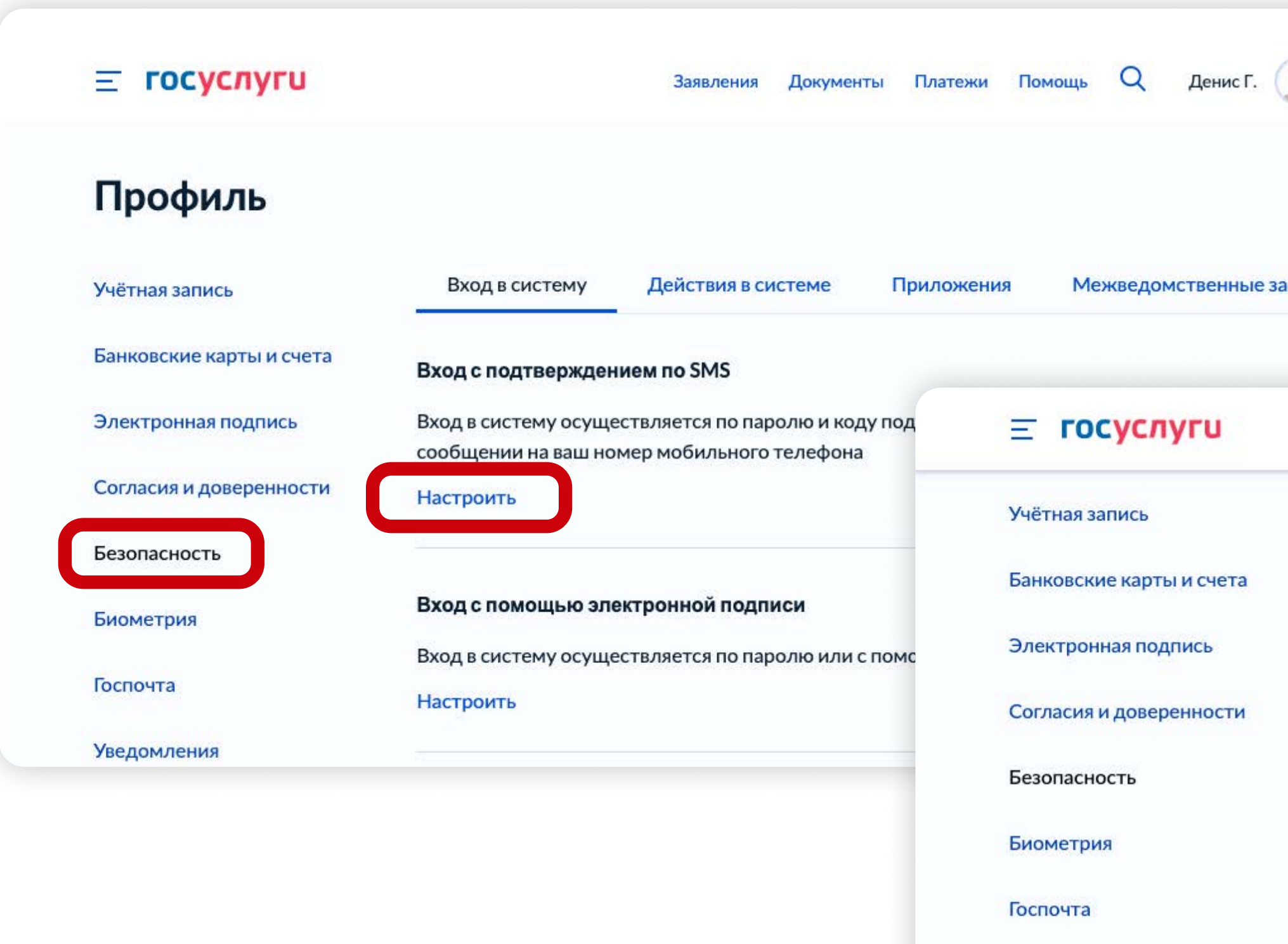

В открытом окне ввести свой пароль и нажать «Включить»:

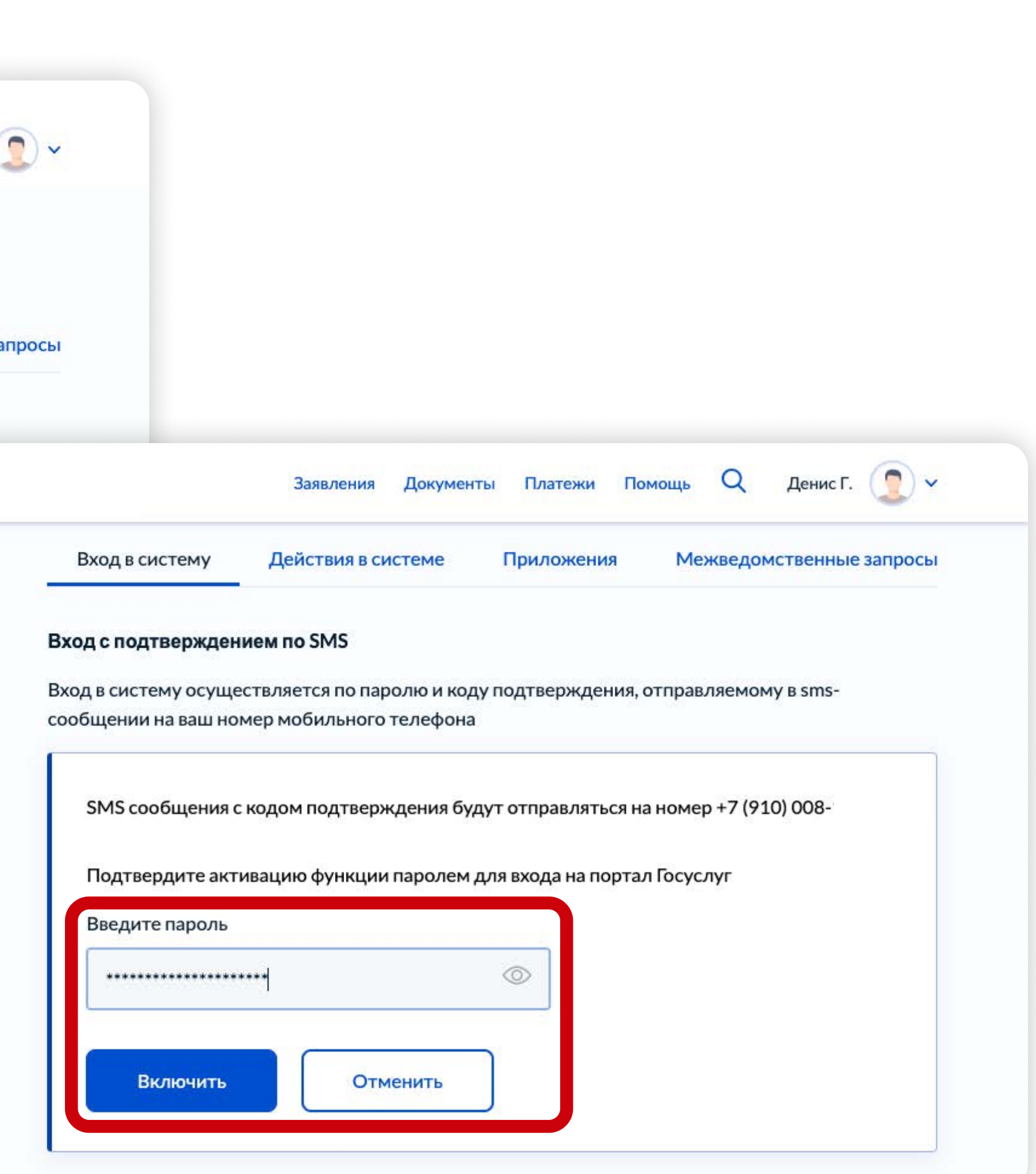

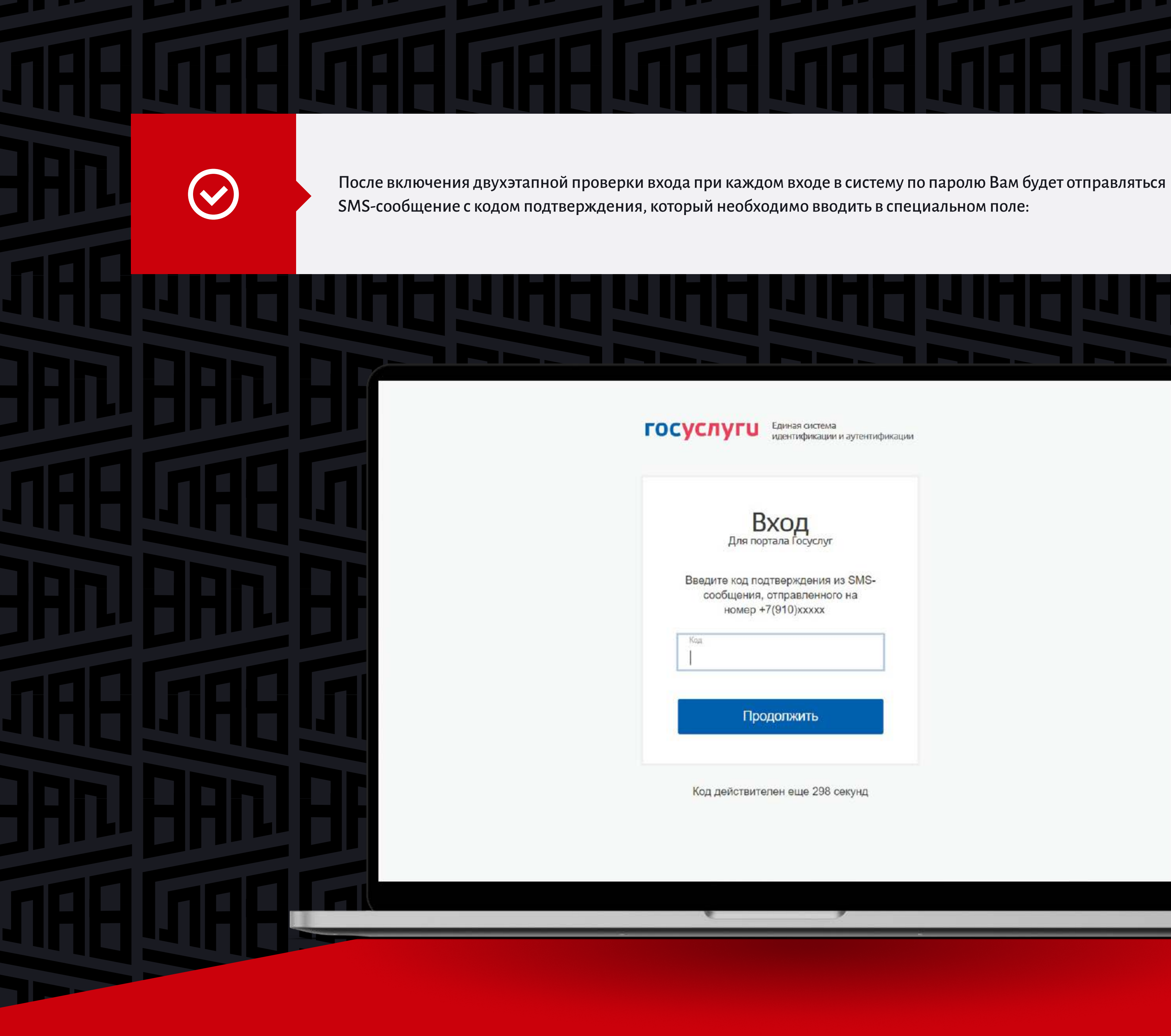

Единая система<br>идентификации и аутентификации

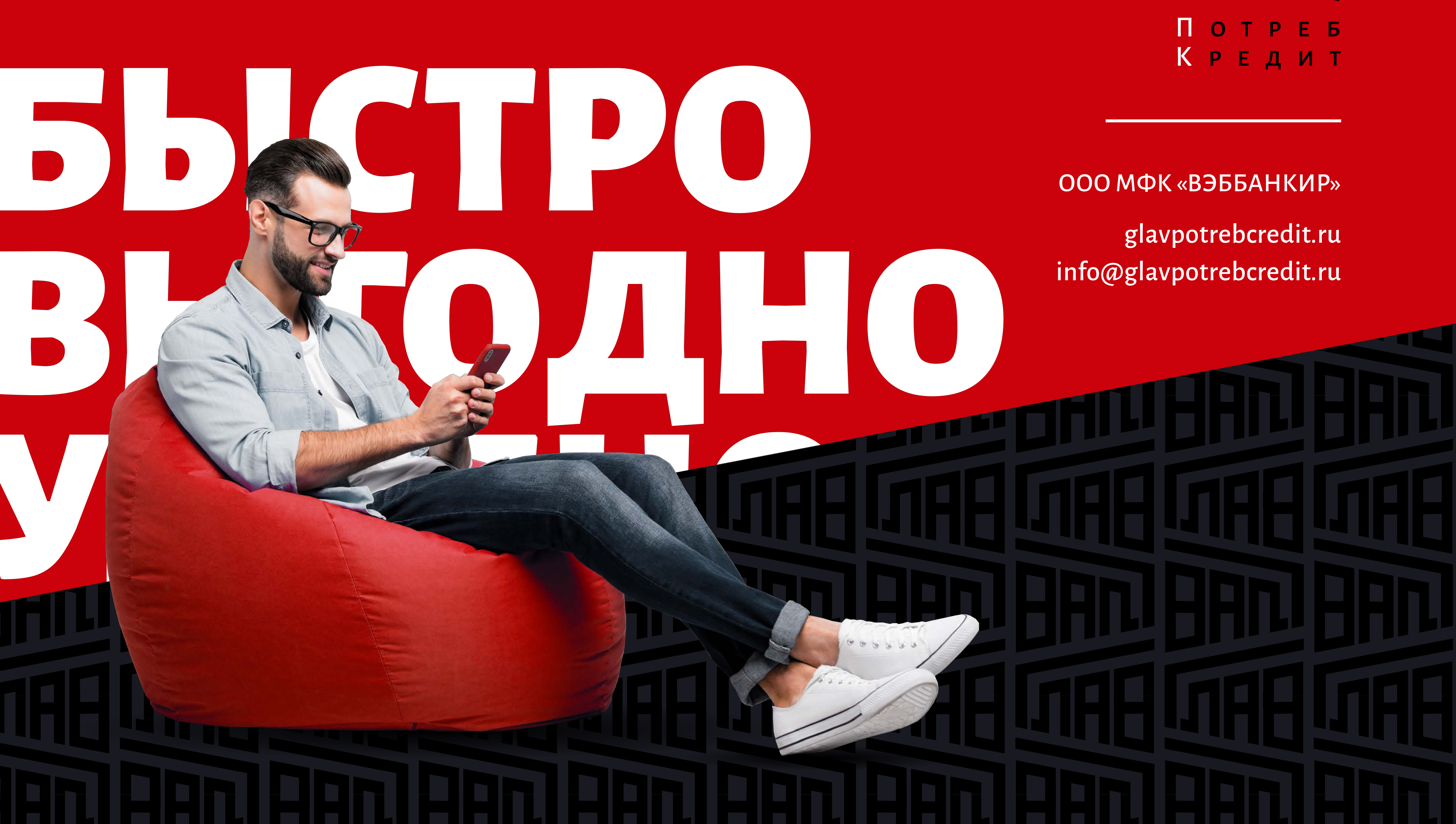

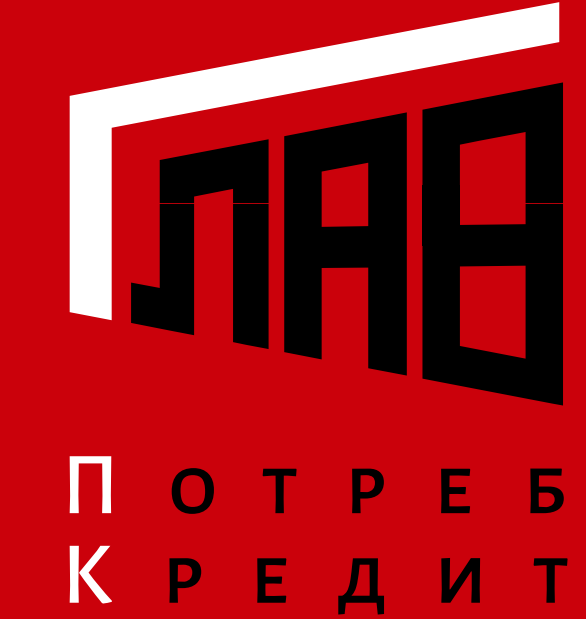